# **Adobe Photoshop CS5 Hack Patch Full Product Key Download [Win/Mac]**

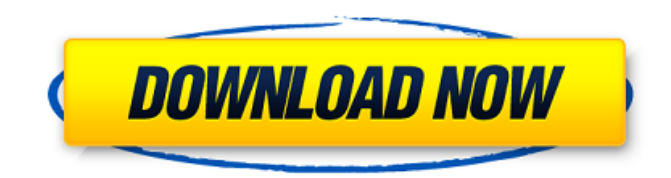

#### **Adobe Photoshop CS5 Crack + License Key Full Free Download [Mac/Win]**

In the current version of Photoshop, you can use layer masks to edit the transparency of an image as though it were a paint program and not a light-based image editing program. You can also use layer masks to create and apply a digital photostencil to an image, as we describe in Chapter 13. Preparing the image You must first have a complete image saved in Photoshop. In addition to the major aspects of the image (such as size, resolution, and colors) that we cover in earlier chapters, you also must know where the image is saved, and where in that folder you need to save it when you're ready to use it. Make sure that the image you want to use in Photoshop is not already open in the program or is closed. Otherwise, you can't work with it unless you reopen it. After you save an image in Photoshop, a dialog box appears to provide you with detailed information. In the following steps, you open an image and save it in the same folder. 1. Choose Image⇒Image Menu. In the Image section, click Open. A file selection dialog box opens. See the "Saving an image" sidebar for details on opening and saving an image. 2. Navigate to the folder that contains the image you want to open and select the image, as shown in Figure 3-9. Press Enter to select the file. The full file path to the image is displayed, like this: C:\Users\Owner\Desktop\Dog.jpg. 3. Click Open. The image file opens in Photoshop. \*\*Figure 3-9:\*\* Select an image. Alternatively, if you prefer to save the image to a different location than where it currently resides, you can open the Save As dialog box. Photoshop saves the image in a default location that may not always be the same location as your file's normal location. So if you want to save the image to a different folder, follow these steps: 1. Click the File tab at the top of the screen. The File menu appears. 2. Choose Save As. The Save As dialog box opens, as shown in Figure 3-10. 3. In the File name text box, type a new name for the file. You can save the file in its usual location or in a different location. 4. Select the file

#### **Adobe Photoshop CS5 Crack With Product Key**

If you are looking for a detailed list of all the Photoshop Elements features, I have prepared a complete list of the Photoshop Elements 2019 features here. Photoshop Elements 2019 Mac If you are buying this software, don't forget that you can download a free trial version of Photoshop Elements 2019 which includes one editable layer of a photo, image stabilization for iPhone and iPad, and "Adobe Creative Cloud for Elements — FREE". Photoshop Elements 2019 Mac is now available for download on App Store for \$9.99. You can download a free trial version of Photoshop Elements 2019 if you want a free version of

Photoshop Elements 2019. You can learn more about Photoshop Elements 2019 and make a quick decision about downloading it from Adobe official website. Photoshop Elements 2019 Review Photoshop Elements 2019 is a complete graphic designing software for both Mac users and PC users. The design interface and the speed of this software is faster and smoother than the previous version of Photoshop Elements. Photoshop Elements 2019 is available for Windows and Mac. Photoshop Elements

2019 is designed for new users, beginners, graphic designers, and hobbyists. Photoshop Elements 2019 Mac Photoshop Elements 2019 for Mac is a must-have tool for graphic designers, photographers, web designers and hobbyists. It is optimized

for Mac OS 10.14 Mojave and Mac OS 10.15 Catalina (10.15.5), and provides a 64-bit only on Macs with Core i5 processor, 1GB memory, and 500 GB hard drive or more. You can download Photoshop Elements 2019 for Mac from the Mac App Store now for \$9.99. There are different versions of the Mac application depending on the version of macOS you are using. You can download Photoshop Elements 2019 for Mac free if you want a trial version of Photoshop Elements 2019. You can learn more about Photoshop Elements 2019 and make a quick decision about downloading it from Adobe official website. Photoshop Elements 2019 Mac Review Adobe Photoshop Elements 2019 Mac | App Store You can download an update of Photoshop Elements 2019 on Mac through App Store if you have the Adobe Creative Cloud for Elements — FREE subscription. You can't use the full features of this software in the free version, but you can use the features of the other Photoshop Elements version for Mac free. The ability of using an unlimited number of layers, creating and editing HDR images, and using templates a681f4349e

## **Adobe Photoshop CS5 License Key Full**

Brittany Gerberding Brittany G. Gerberding is a Democratic member of the New York State Assembly representing the 118th district in the city of Tonawanda, New York. References Category:Living people Category:Members of the New York State Assembly Category:Women state legislators in New York (state) Category:Year of birth missing (living people) Category:Place of birth missing (living people) Category:People from Tonawanda, New York Category:21st-century American politicians Category:21st-century American women politiciansEco-friendly solvents for the synthesis of aryl-2,2'-substituted acridines. A new versatile method for the facile synthesis of a series of 2,2'-disubstituted acridines from arylamines and acridine-based carbenes is described. The protocol involves the reduction of 2-(N,N-dimethylamino)acridine using a combination of reducing agents to afford several aryl-2,2'-substituted acridines in excellent yields. The reaction has a broad substrate scope and the products are highly regioselective. In addition, a variety of non-toxic solvents (like aqueous methanol and acetonitrile) are used as an alternative to toxic solvents like xylene or dimethylacetamide to facilitate the ease of the synthetic protocol.Evaluation of chest radiological and clinical findings, scoring, and the treatment response of Wegener's granulomatosis in the Mexican population: a case series of 9 patients. Wegener's granulomatosis is a life-threatening vasculitis in which 95% of patients are positive for antineutrophil cytoplasmic antibodies (ANCA). Chest radiography (CXR) is a routine test to detect extraparenchymal lesions. No studies are available to evaluate CXR in Mexican patients with the disease. To evaluate the contribution of the CXR findings to the diagnosis of Wegener's granulomatosis. Descriptive study, using case series analysis. Nine patients diagnosed with Wegener's granulomatosis and with extra-pulmonary lesions were included. Demographic data, clinical and laboratory findings, as well as the presence of CXR abnormalities were recorded

### **What's New in the?**

Funcionarios le han arrancado una manta a la que el Gobierno convirtió en la mascota de las TIC Por E.B. viernes 22 de junio de 2016, 00:00h Los TICs, la mascota de los TICs. La mochila de papel en la que despliega su ética de funcionario ofrece una prueba de que aprovechó su cargo para promocionarse en las redes sociales. Las TICs son las autoridades que han tenido que ver con las noticias que han reflejado los acontecimientos desde el punto de vista policial o judicial. Para ser un agente de TIC, tras superar el concurso de selección, tuve que aprobar varios exámenes de calidad y confirmar mi integridad física, mental y moral. Todos los esfuerzos básicos que cualquier persona que se preguntase por ellos podía comprobar que se respetaban, que no se iban a escandalizar de una corbata de raso alto, pero que al fin y al cabo son organismos públicos, de cuyas listas de calidad no se podía faltar ni una sola palabra". Así se presenta en su cuenta de Facebook un funcionario de las TICs que junto a su mamá ponen como mascotas a la mascota de las TICs. La mochila de papel en la que despliega su ética de funcionario ofrece una prueba de que aprovechó su cargo para promocionarse en las redes sociales La mascota de la mascota. La mochila de papel en la que despliega su ética de funcionario ofrece una prueba de que aprovechó su cargo para promocionarse en las redes sociales En un

#### **System Requirements:**

In order to use SLIM, you must first install the OS required for the game. Please refer to the System Requirements section on the Steam store page. What is SLIM? SLIM is a free-to-play Browser-based MMORPG that offers players the ability to choose to play as a human, or as a wild animal, and even go head to head in the Great Battle Arena. Each area within the game features hundreds of events, quests and challenging tasks to achieve. SLIM is an easy to play game that can be enjoyed by

Related links:

[https://funnymemes.co/memes/Photoshop\\_2021-1.pdf](https://funnymemes.co/memes/Photoshop_2021-1.pdf) <https://ideaboz.com/2022/07/01/photoshop-2021-version-22-3-crack-file-only-free-download/> [http://www.cxyroad.com/wp-content/uploads/2022/07/Photoshop\\_2021\\_Version\\_2242\\_jbkeygenexe\\_\\_Latest.pdf](http://www.cxyroad.com/wp-content/uploads/2022/07/Photoshop_2021_Version_2242_jbkeygenexe__Latest.pdf) <http://feelingshy.com/adobe-photoshop-cc-2015-version-17-hack-free-for-pc/> <https://www.chesapeakemarineinst.com/photoshop-express-with-serial-key-for-windows-april-2022/> [https://evahno.com/upload/files/2022/06/xe8RyIK95wCjBm4qtDoG\\_30\\_5b2c3e333c4f831d7eb1f103bbdc6afc\\_file.pdf](https://evahno.com/upload/files/2022/06/xe8RyIK95wCjBm4qtDoG_30_5b2c3e333c4f831d7eb1f103bbdc6afc_file.pdf) <https://mandarinrecruitment.com/system/files/webform/jennchin665.pdf> <http://goldeneagleauction.com/?p=42583> <https://mycoopmed.net/adobe-photoshop-2021-version-22-4-2-mem-patch-with-license-code-win-mac/> <https://www.rgifrance.fr/sites/default/files/webform/photoshop-2021-version-22.pdf> <http://thenexteverything.com/wp-content/uploads/2022/06/lestade.pdf> [https://sinteg.cat/wp-content/uploads/2022/06/Adobe\\_Photoshop\\_2022\\_Version\\_2341.pdf](https://sinteg.cat/wp-content/uploads/2022/06/Adobe_Photoshop_2022_Version_2341.pdf) [https://agile-dusk-63314.herokuapp.com/Adobe\\_Photoshop\\_2022\\_Version\\_2341.pdf](https://agile-dusk-63314.herokuapp.com/Adobe_Photoshop_2022_Version_2341.pdf) <http://www.kenyasdgscaucus.org/?p=8810> <http://mulfiya.com/?p=11863> <https://emealjobs.nttdata.com/en/system/files/webform/ysianie956.pdf> <https://engineeringroundtable.com/photoshop-2021-version-22-2-free-download-for-windows-latest/> <http://www.trabajosfacilespr.com/photoshop-cs5-crack-activation-code-win-mac-latest/> <https://mandarinrecruitment.com/system/files/webform/neakels413.pdf>

[https://worlegram.com/upload/files/2022/06/akSr9z9HO3ZOL4N2I2yX\\_30\\_a3d0502d02519c28d0c3b60aab73fdeb\\_file.pdf](https://worlegram.com/upload/files/2022/06/akSr9z9HO3ZOL4N2I2yX_30_a3d0502d02519c28d0c3b60aab73fdeb_file.pdf)